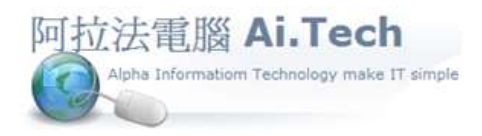

網址 http://www.ait.url.tw 阿拉法電腦 ● 工程管理第 e 高手 請洽 : 張順景 Tel : 0920939843 , 03-4090010 地址 : 桃園市龍潭區民族路 370 巷 182 弄 12 號 e-mail: ai.tech@msa.hinet.net

## 【工料種類規劃與建檔】

## \*說明

一. 第 1 碼根據注音輸入第 1 個符號的按鍵(數字或英文字母)編,例如"白"字第 1 個注音符號是ㄅ , 鍵盤 的按鍵是 1, 所以白鐵管這一類的工料類別名稱前的字軌第 1碼是"1"

二. 第 2, 3 碼是序號

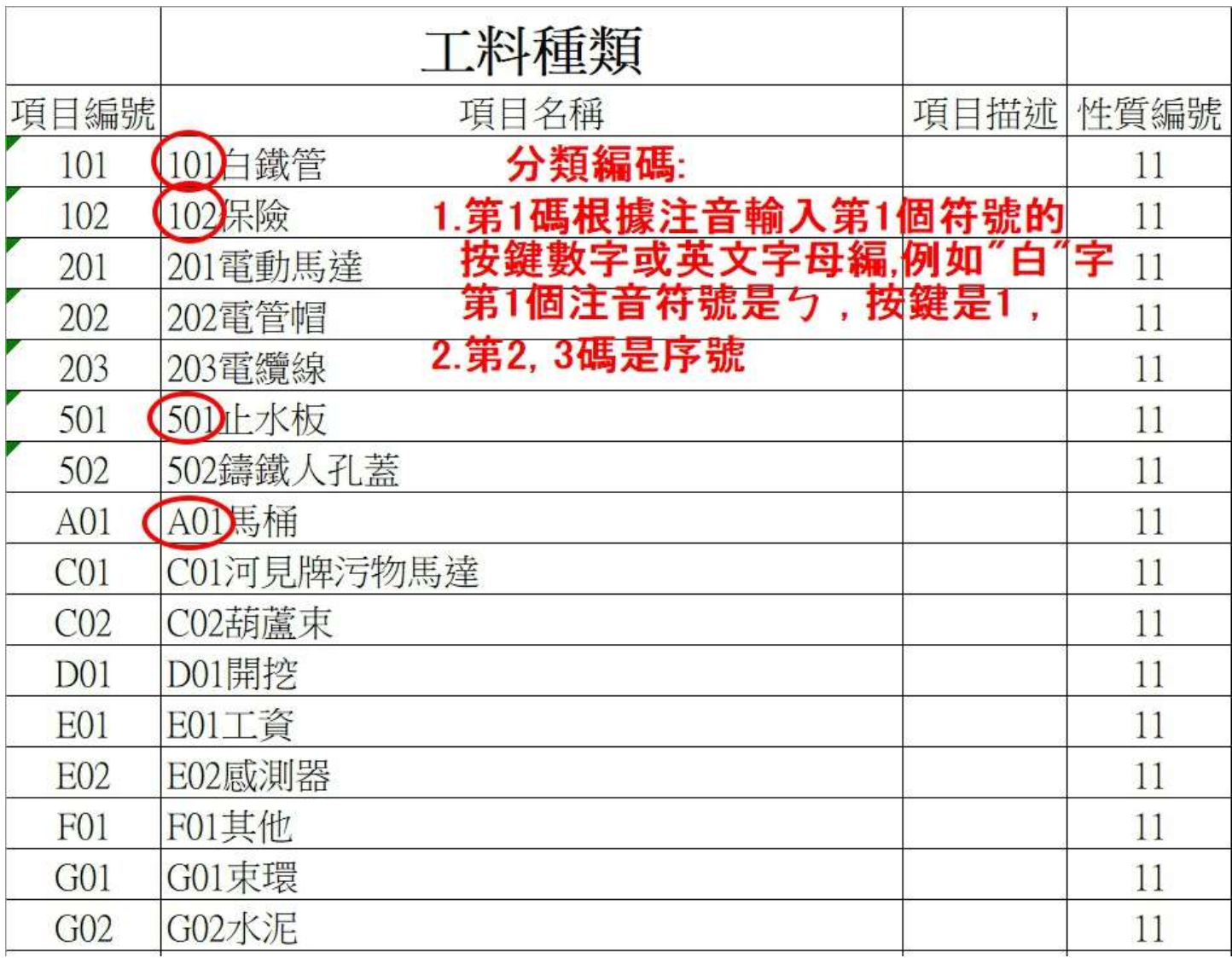

## \* Step 1: 主選單=> A.建檔=> 7.萬用檔

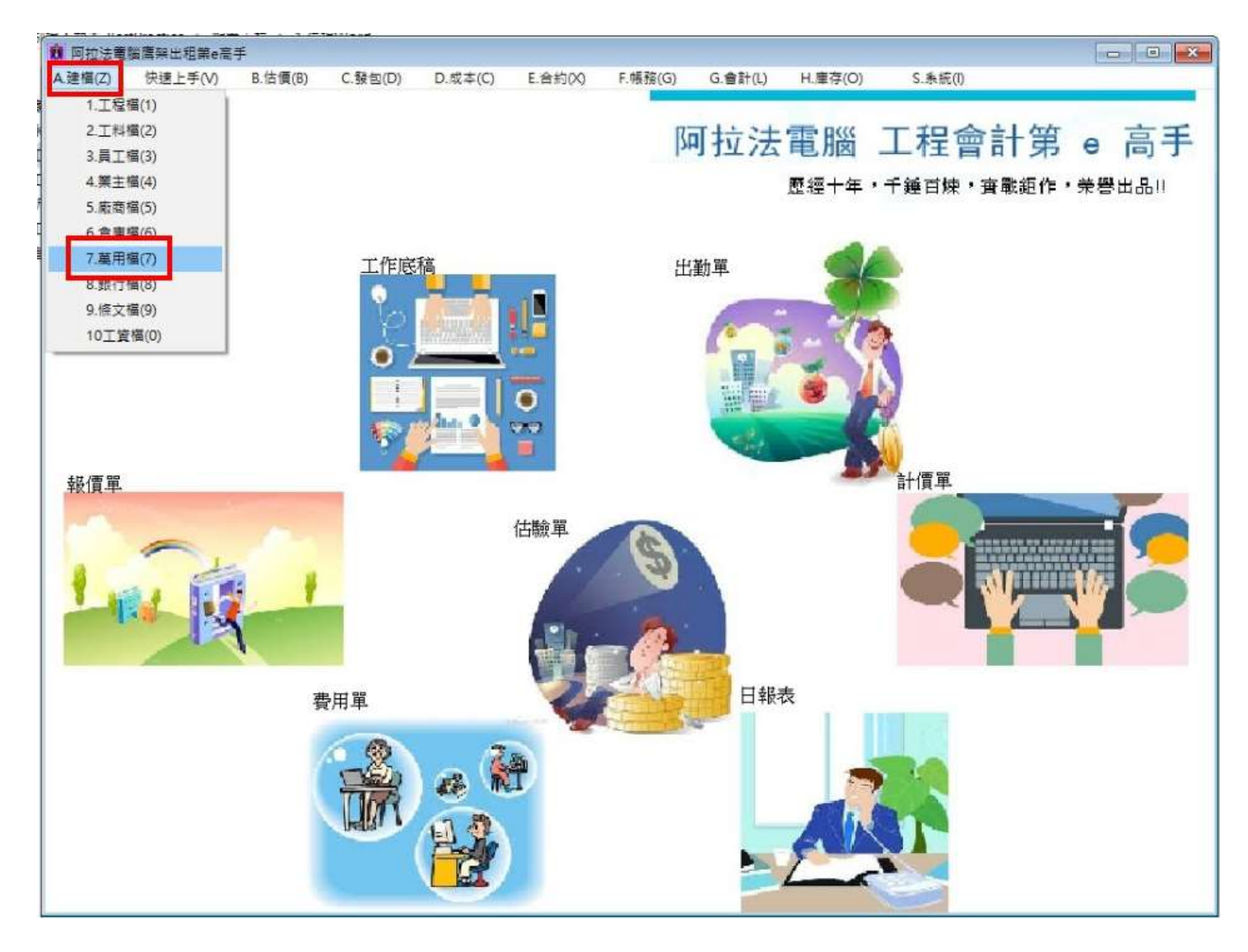

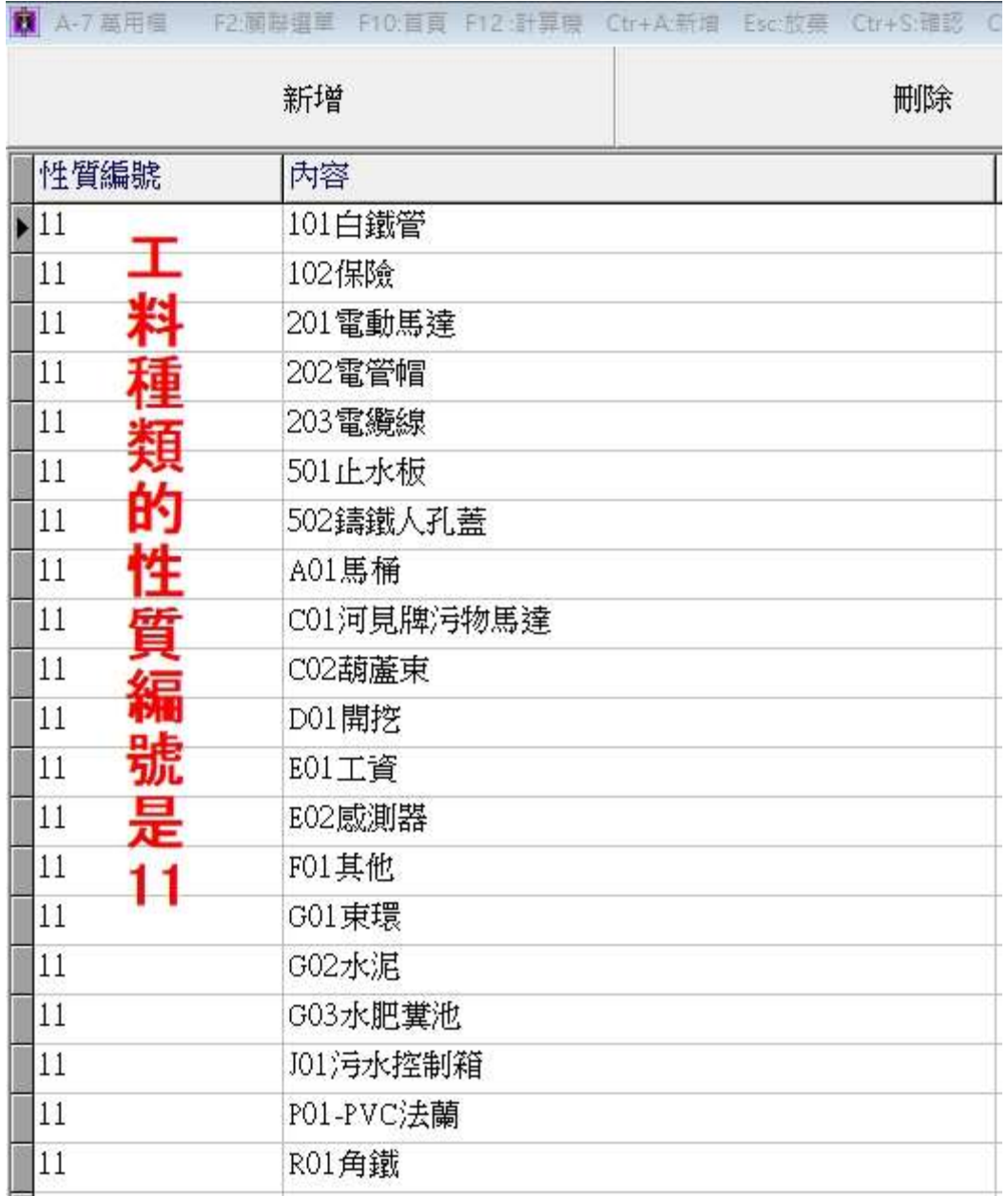